### Continuous Development

Matan Cohen, Software TL,

@Produciton Platform

matanc@wix.com twitter@co\_matan

### Hi, I'm Matan.

A 'Code Person' in Infra

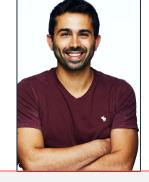

Software Development Team Lead

Responsible for Wix devEx in Production

IDF (Mamram)

Walk Me

Wix

Today

### Agenda

My local dev env

Skaffold 💚

Skaffold & Helm

Skaffold & Bazel

# O1 My Local Development Environment

#### Ineed:

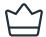

Velocity

A good experience

Fast Feedback loop

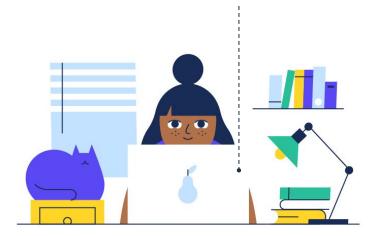

Options for running my code:

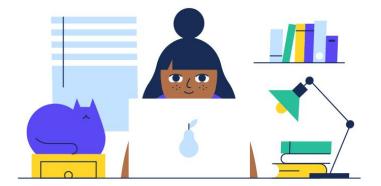

### Nothing like production

**Exactly like** production

Options for running my code:

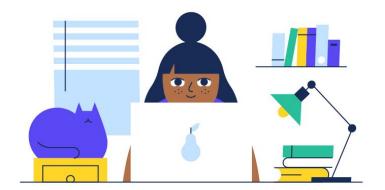

### Nothing like production

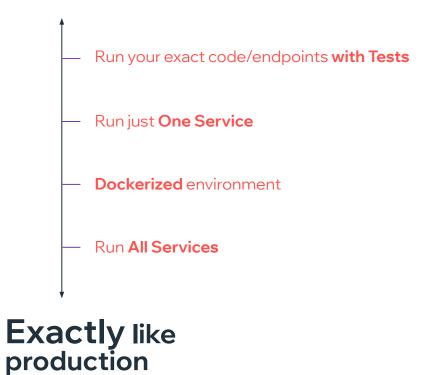

What if...

# We can get here?

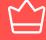

Velocity

A good experience

Feedback loop

**Exactly like** production

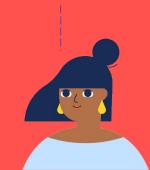

### **02** Skaffold

to Run code locally with Kubernetes.

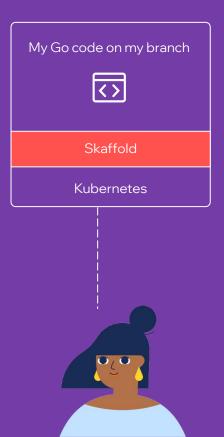

### Hot Rebuild +cleanup

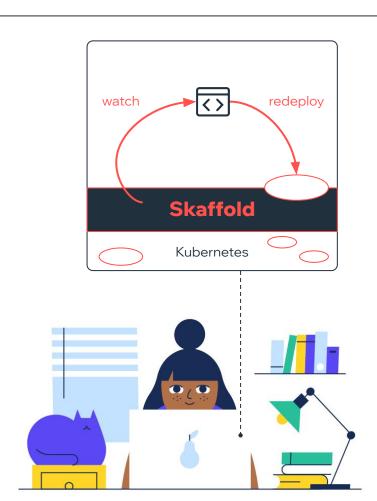

### Continuous Development

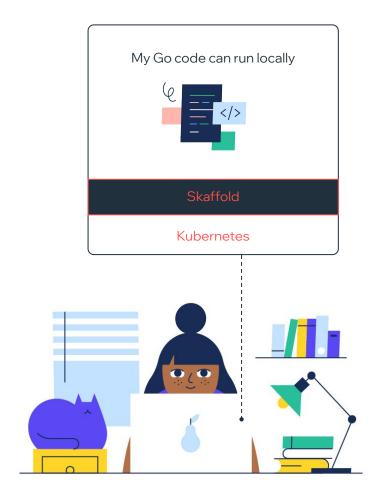

### Demo #1

Guestbook app pushes messages to mongoDB

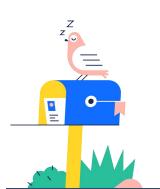

#### Installed

- Docker for mac
   Enable Kubernetes
- Skaffold brew install skaffold
- Cloud code extension in VScode/Intellij

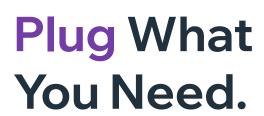

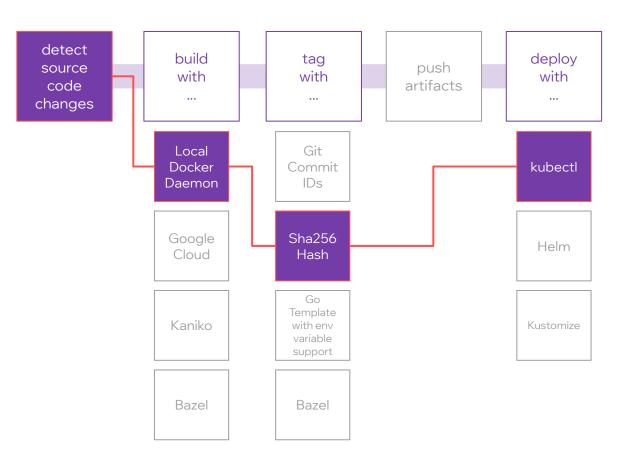

## How do you handle external dependencies?

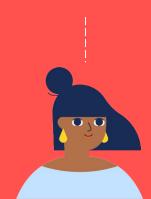

# 03 Skaffold with Helm as package manager

deploy

with

push

artifacts

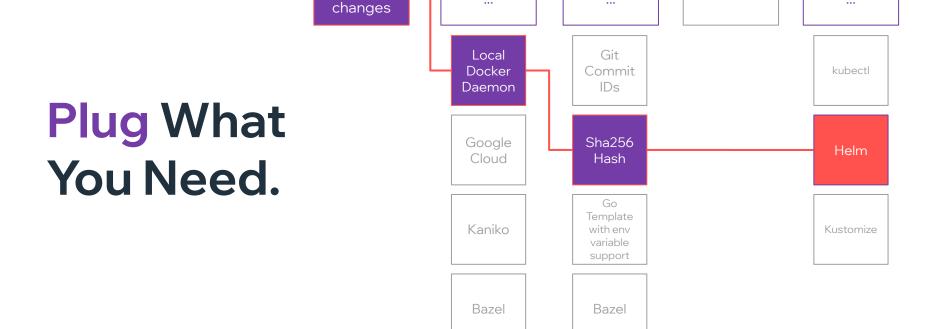

build

with

tag

with

detect

source

code

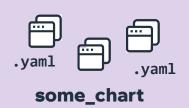

# Helm install some\_chart

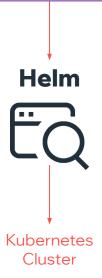

### Demo #2

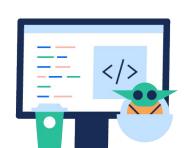

#### Installed

Helm

brew install helm

## 04 Skaffold with Bazel as build tool

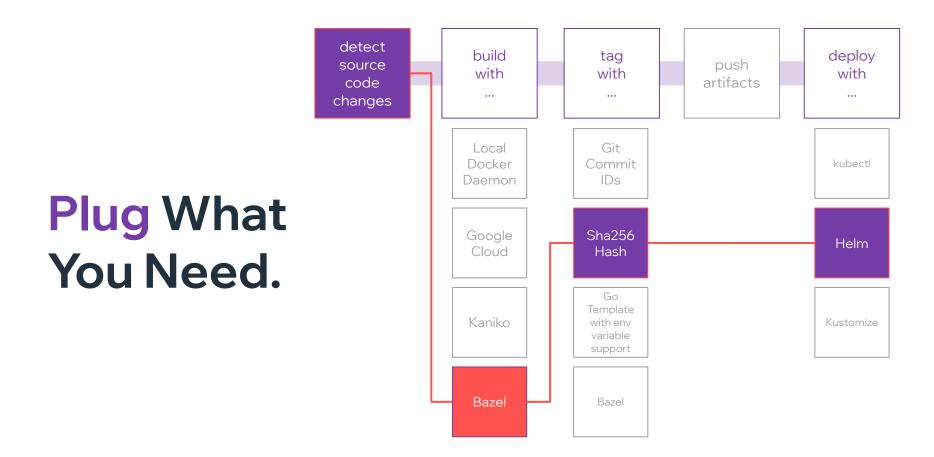

### What's Special about Bazel

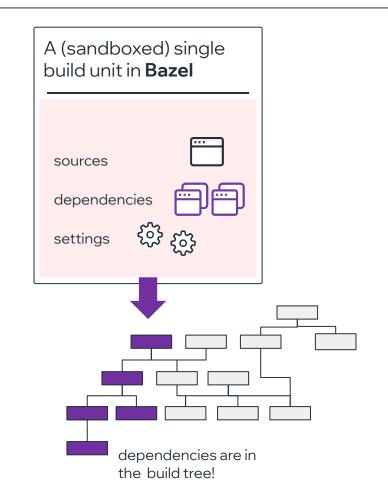

#### Deploys ALL You Need.

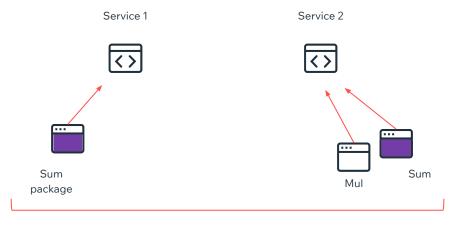

Bazel knows exactly what to deploy including deps

### Demo #3

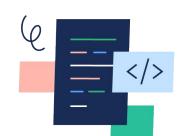

#### Installed

Skaffold
 Brew install skaffold

With Skaffold, it feels like you're writing code in production.

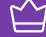

Velocity

A good experience

Feedback loop

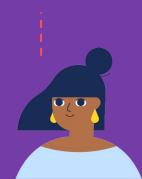

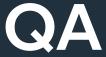

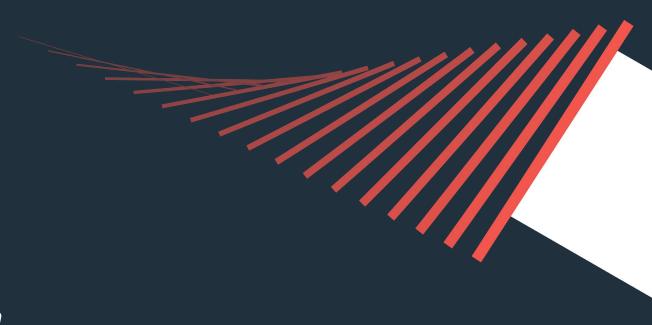

twitter@co\_matan

# Thank You!

twitter@co\_matan